Приложение № 1 к Конкурсной Документации

**STATE TAXABLE AT A STATE OF A STATE OF A STATE OF A STATE OF A STATE OF A STATE OF A STATE OF A STATE OF A STATE OF A STATE OF A STATE OF A STATE OF A STATE OF A STATE OF A STATE OF A STATE OF A STATE OF A STATE OF A STAT** 

### **ТЕХНИЧЕСКАЯ ЧАСТЬ**

# **Техническое задание**

на выполнение работ по развитию программно-аппаратного комплекса «Согласование маршрутов»

# **Перечень терминов и сокращений**

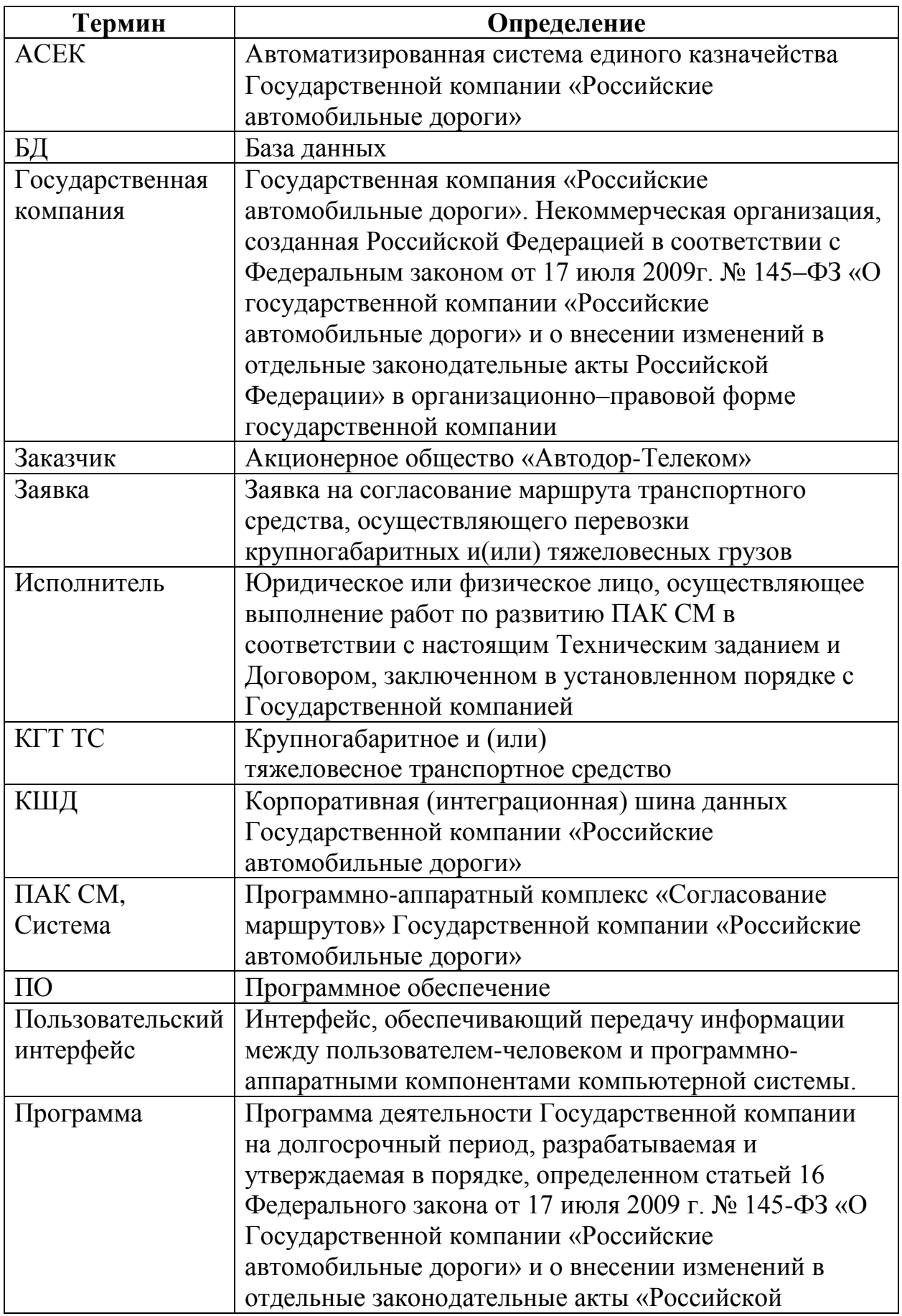

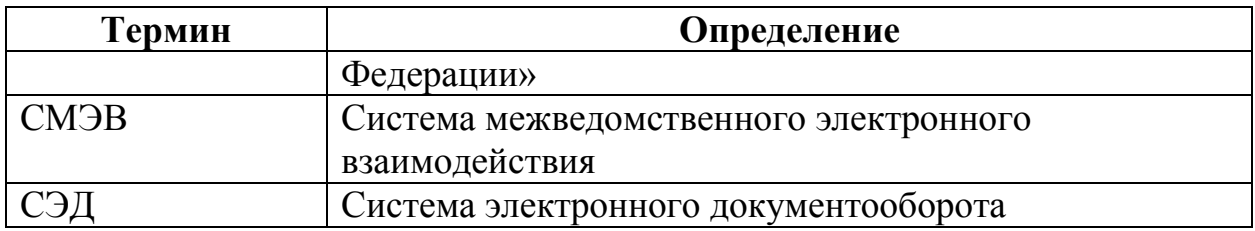

### **1 Общие сведения**

### 1.1 Наименование организаций исполнителя и заказчика

Наименование организации-заказчика: Акционерное общество «Автодор-Телеком».

Наименование организации-исполнителя:

1.2 Плановые сроки начала и окончания работ по развитию Системы

Общий срок выполнения работ по развитию ПАК СМ установлен Графиком выполнения работ, являющимся неотъемлемой частью Договора.

1.3 Порядок оформления и предъявления результатов работ

Работы по развитию ПАК СМ производятся и принимаются поэтапно.

По окончании каждого из этапов работ, установленных Графиком выполнения работ, являющимся неотъемлемой частью Договора, Исполнитель должен предоставить Заказчику результат работ, соответствующую документацию и подписанный со стороны Исполнителя Акт сдачи-приемки работ в 2 (двух) экземплярах.

### **2 Общие требования**

При разработке программных средств ПАК СМ должно использоваться свободное программное обеспечение.

Используемые в разрабатываемых и модернизируемых подсистемах ПАК СМ программные средства должны быть произведены на территории Российской Федерации и быть включены в Единый реестр российских программ для электронных вычислительных машин и баз данных.

### **3 Требования к разработке подсистемы «Интеграция с АСЕК»**

3.1 Полное наименование Подсистемы и ее условное обозначение

Подсистема интеграции ПАК СМ и Автоматизированной системы единого казначейства Государственной компании «Российские автомобильные дороги» (далее - АСЕК).

Условное обозначение: Подсистема «Интеграция с АСЕК»

#### 3.2 Область использования Подсистемы

Областью использования подсистемы интеграции ПАК СМ и АСЕК являются процессы выгрузки из АСЕК сведений о поступлении средств на расчетный счет и сопоставления поступлений средств с заявками ПАК СМ.

3.3 Назначение и цели создания подсистемы

3.3.1 Назначение Подсистемы

Подсистема «Интеграция с АСЕК» предназначена для автоматизации процедуры контроля оплаты счетов по заявкам, согласованным в ПАК СМ.

3.3.2 Цели создания Подсистемы

Целями создания Подсистемы «Интеграция с АСЕК» является создание механизма контроля оплаты счетов по заявкам в ПАК СМ.

3.4 Требования к подсистеме в целом

Подсистема «Интеграция с АСЕК» должна обеспечить возможность сопоставления в автоматическом и/или ручном режиме каждой согласованной заявки в ПАК СМ, по которой был выставлен счет и получено платёжное поручение, сведений из АСЕК о поступлении средств на расчетный счет (при их наличии).

В ходе реализации решения необходимо решить следующие задачи:

 выгрузка сведений о поступлении средств на определенный расчетный счет из АСЕК;

 сопоставление поступлений средств с заявками по вхождению номера заявки в поле «Назначение платежа»;

 ведение в ПАК СМ реестра всех выгруженных из АСЕК сведений о поступлении средств на определенный расчетный счет.

3.5 Требования к структуре, функционированию и интеграции Подсистемы

Разрабатываемая Подсистема «Интеграция с АСЕК» должна являться частью ПАК СМ.

Основной функционал Подсистемы «Интеграция с АСЕК» должен быть встроен в архитектуру ПАК СМ. При разработке подсистемы необходимо минимизировать изменения основного функционала ПАК СМ.

Интеграция с АСЕК должна быть реализована при помощи использования веб-сервисов разработанных Исполнителем в ПАК СМ работающих по протоколу SOAP, позволяющих осуществлять обмен данными через корпоративную (интеграционную) шину данных (далее – КШД). При отсутствии готовности КШД, интеграция осуществляется напрямую без КШД.

Заказчик предоставляет Исполнителю документацию по сервису АСЕК, доступ к тестовому сервису для отладки механизмов интеграции, доступ к действующему сервису. В случае не предоставления документации и/или доступов в срок не позднее, чем через 30(тридцати) рабочих дней с момента заключения договора, Исполнитель разрабатывает механизмы интеграции самостоятельно без учета требований Заказчика и демонстрирует их работоспособность на тестовых примерах.

Подсистема «Интеграция с АСЕК» должна содержать веб-сервис(ы), предоставляющий(ие) методы для получения данных справочников и данных, содержащихся в ПАК СМ, внешними информационными системами. Структура и сценарий использования данного(ых) веб-сервиса(ов) определяется на этапе Технического проектирования.

### 3.6 Требования к возможностям пользователей подсистемы «Интеграция с АСЕК»

В Подсистеме «Интеграция с АСЕК» должны быть предусмотрены следующие возможности:

- Оператор:
- поиск, просмотр заявок и поступлений в ПАК СМ;
- сопоставление сведений о поступлении средств с заявками;

 формирование и выполнение запроса в АСЕК на поиск поступления средств по вхождению номера заявки в поле «Назначение платежа» с возможностью последующей выгрузки и сопоставления с заявкой.

- Администратор:
- назначения роли пользователю;

 администрирования настроек Подсистемы «Интеграция с АСЕК»: просмотра и изменение номера расчетного счета и статьи денежных средств, по которым выполняется поиск и получение данных из АСЕК; просмотр журналов событий Подсистемы «Интеграция с АСЕК».

#### 3.7 Требования к надежности

Резервное копирование и восстановление данных осуществляется на уровне ПАК СМ. Должна быть предусмотрена возможность организации автоматического и (или) ручного резервного копирования данных комплекса, включая выгруженные ПАК СМ данные из АСЕК, средствами системного и базового программного обеспечения (ОС, СУБД) не реже раза в неделю. Приведенные выше требования не распространяются на компоненты комплекса и оборудование, разработанные третьими сторонами, и действительны только при соблюдении правил эксплуатации этих компонентов, включая своевременную установку обновлений, рекомендованных производителями покупного программного обеспечения.

Подсистема «Интеграция с АСЕК» должна обеспечивать контроль соответствия форматов, выгружаемых из АСЕК данных.

Требования к методам оценки и контроля показателей надежности не предъявляются.

Время, необходимое на восстановление частично утраченных функций ПАК СМ - максимум двадцать четыре рабочих часа с момента получения сообщения.

3.8 Требования к эксплуатационным характеристикам

Пользовательский интерфейс Подсистемы «Интеграция с АСЕК» должен соответствовать интерфейсу основной Системы (цвета, шрифты, тип и расположение кнопок, полей на экранных формах).

Пользовательский интерфейс Подсистема «Интеграция с АСЕК» должен обеспечивать простоту администрирования в части:

назначения роли пользователю;

 изменения отдельных параметров конфигурации Подсистемы «Интеграция с АСЕК» (номер расчетного счета статья денежных средств).

Подсистема «Интеграция с АСЕК» должна обеспечивать возможность одновременной работы не менее 20 пользователей при следующих характеристиках времени отклика:

для операций навигации по экранным формам – не более 5 сек; для операций формирования документов – не более 20 сек.

3.9 Требования к защите информации от несанкционированного доступа

Доступ к данным и функциям Подсистема «Интеграция с АСЕК» должен разграничиваться с помощью стандартных средств безопасности прикладного ПО ПАК СМ.

Функционал Подсистемы «Интеграция с АСЕК» должен обеспечивать централизованное управление правами доступа ко всем затрагиваемым объектам, включая профили пользователей, журналы и т. п.

Подсистема «Интеграция с АСЕК» должна отвечать следующим требованиям по защите информации:

 возможность разграничения доступа пользователей к функциям и данным в соответствии с их функциональными ролями.

3.10 Требования к функциям, выполняемым подсистемой

3.10.1 Отслеживание и выгрузка из АСЕК сведений о новых поступлениях средств

В подсистеме «Интеграция с АСЕК» должен быть предусмотрен механизм выгрузки из АСЕК сведений о поступлениях денежных средств в счёт возмещения вреда, причиняемого КГТ ТС (для согласования перевозки) с заданного расчетного счета, с учетом того, что на данный расчетный счет поступают также средства, не относящиеся к оплате в счет возмещения вреда, причиняемого КГТ ТС.

Подсистема «Интеграция с АСЕК» должна получать сведения о поступлении средств из АСЕК через выполнение запросов к сервису АСЕК, используя следующие методы сервиса:

 Получение списка объектов типа «Поступление на расчетный счет», представляющих собой сведения о поступлении средств, по заданным условиям: «Номер расчетного счета», «Статья денежных средств», «Период даты внесения объекта в АСЕК» с возможностью задания строки для фильтрации списка объектов по вхождению заданной строки в поле «Назначение платежа»;

 Получение по идентификатору объекта типа «Поступление на расчетный счет» со всеми выгружаемыми реквизитами.

Сведения по каждому поступлению средств, которые Подсистема «Интеграция с АСЕК» должна получать через сервис АСЕК, должны содержать следующие характеристики:

- наименование банковского счета;
- наименование плательщика;
- дата внесения сведений о поступлении средств в АСЕК;
- дата входящего документа;
- номер входящего документа;
- назначение платежа;
- сумма;
- вид операции.

Полученные из АСЕК сведения о поступлении средств на расчетный счет должны сохраняться в базе данных ПАК СМ. Должна быть обеспечена возможность хранения выгруженной из АСЕК в базу данных ПАК СМ информации не менее 5 лет в соответствии с условиями функционирования ПАК СМ.

Подсистема «Интеграция с АСЕК» должна обеспечивать возможность выгрузки из АСЕК как минимум, десять тысяч записей о поступлении средств на расчетный счет в сутки, при обеспечении такой возможности со стороны АСЕК как поставщика сервиса выгрузки сведений.

Должна быть обеспечена полнота выгружаемых сведений, вносимых в АСЕК - после временной недоступности АСЕК должны выгружаться сведения о поступлении средств, которые были внесены в АСЕК в период недоступности АСЕК.

Процесс опроса АСЕК на предмет новых поступлений средств на расчетный счет и выгрузки сведений о поступлении средств должен запускаться ПАК СМ с определенной периодичностью, которая должна задаваться в настройках. Подсистема «Интеграция с АСЕК» должна обеспечить периодичность опроса АСЕК на предмет новых поступлений средств на расчетный счет, как минимум, не реже одного раза в час.

3.10.2 Автоматическое сопоставление поступлений средств с заявками

Подсистема «Интеграция с АСЕК» по каждому выгруженному из АСЕК объекту, представляющему сведения о поступлениях денежных средств в счёт возмещения вреда, причиняемого КГТ ТС, должна выполнять попытку автоматического сопоставления его заявкой(-ами) ПАК СМ.

Автоматическое сопоставление поступлений средств с заявками должно выполняться при нахождении в поле «Назначение платежа» подстроки, полностью идентичной номеру заявки в ПАК СМ. При этом, сравнение значений должно быть нечувствительным к регистру символов.

Подсистема «Интеграция с АСЕК» должна формировать в БД ПАК СМ реестр поступлений средств, по которым не удалось выполнить

автоматическое сопоставление с заявками, для дальнейшей ручной обработки.

3.10.3 Получение списка неоплаченных заявок

Подсистема «Интеграция с АСЕК» должна предоставлять возможность формирования списка заявок, которые не были сопоставлены с поступлениями средств в автоматическом режиме в полном объеме суммы рассчитанного ущерба. Время отклика сервера (реакции интерфейса на действия пользователей) при работе со списком заявок, которые не были сопоставлены с поступлениями средств, должно быть не более 20 секунд.

3.10.4 Получение списка поступлений средств, несопоставленных с заявками

Подсистема «Интеграция с АСЕК» должна предоставлять возможность формирования и просмотра списка ранее выгруженных из АСЕК сведений о поступлении средств, которым не сопоставлены заявки ПАК СМ.

3.10.5 Поиск поступлений средств по признакам из неоплаченной заявки

Подсистема «Интеграция с АСЕК» должна предоставлять Оператору возможность поиска для неоплаченной заявки сведений о поступлении средств среди ранее выгруженных из АСЕК, которые могут относиться к заявке.

У Оператора должна быть возможность поиска поступлений средств – кандидатов для сопоставления с заявкой среди ранее выгруженных из АСЕК по:

- вхождению номера заявки в поле «Назначение платежа»;
- наименованию плательщика;
- ИНН плательщика;
- диапазону дат внесения в АСЕК сведений о поступлении средств;
- диапазону сумм.

Для повышения качества поиска Оператором записей о поступлении средств – кандидатов для связи с заявкой по вхождению номера заявки в поле «Назначение платежа» должны предоставляться дополнительные механизмы (должны быть уточнены на этапе Технического проекта).

#### 3.10.6 Соотнесение поступлений средств заявкам в ручном режиме

Подсистема «Интеграция с АСЕК» должна предоставлять Оператору возможность соотнести заявке несколько поступлений средств, а одному поступлению средств – несколько заявок. При этом, заявке может быть отнесена не вся сумма поступления средств, а ее часть - при соотнесении поступления средства заявке должна быть возможность указать, какая сумма от общего размера поступления идет на каждую из сопоставляемых заявок. По умолчанию при сопоставлении поступления средств заявке должна автоматически указываться общая сумма по заявке, но должна быть возможность вручную задать и меньшую сумму по заявке для случая, когда сумма по заявке разнесена на несколько поступлений средств.

Должен выполняться контроль того, что сумма поступления средств не меньше, чем общая сумма по всем соотнесенным с поступлением средств заявкам.

Следует организовать возможность определить поступление средств как «закрытое», если сумма по всем соотнесенным с поступлением средств заявкам достигла (т.е. строго равна) суммы поступления средств.

Если заявке соотнесено поступление(я) средств или часть суммы поступления средств, но в сумме меньшей, чем рассчитанный размер ущерба по заявке, заявка должна иметь признак «Оплачено частично».

Заявке может быть установлен признак «Оплачено» тогда и только тогда, когда заявке соотнесено поступление(я) средств или часть суммы поступления средств, и сопоставленная сумма строго равна рассчитанному размеру ущерба по заявке.

3.10.7 Ручная инициация выполнения запроса в АСЕК

Подсистема «Интеграция с АСЕК» должна предоставлять Оператору возможность выполнения запроса в АСЕК на поиск поступления средств по вхождению номера заявки в поле «Назначение платежа» с возможностью последующей выгрузки найденных объектов, если они ранее не были выгружены из АСЕК в ПАК СМ.

3.10.8 Снятие ранее установленного сопоставления заявки и поступления средств

Подсистема «Интеграция с АСЕК» должна предоставлять возможность снятия ранее установленного сопоставления заявки с поступлением средств (или с частью суммы поступления средств).

3.10.9 Контроль полноты выгруженных сведений о поступлении средств

Для обеспечения полноты выгружаемых из АСЕК сведений о поступлении средств, Подсистема «Интеграция с АСЕК» должна периодически выполнять контрольные запросы к АСЕК для получения всех добавленных за период сведений о поступлении средств (идентификаторы поступлений). По полученному массиву идентификаторов поступлений средств за длинный период (длиннее в несколько или десятки раз периода опроса) должен проверяться реестр поступлений средства ПАК СМ, сформированный в результате отслеживания новых поступлений.

При выявлении пробелов в реестре поступлений средств ПАК СМ, Подсистема «Интеграция с АСЕК» должна выполнять дозагрузку сведений о поступлении средств из АСЕК.

3.10.10 Формирование отчетов о сопоставлении заявкам поступивших средств

Подсистема «Интеграция с АСЕК» должна предоставлять Оператору возможность формирования отчета, содержащего данные о результатах сопоставления заявок ПАК СМ с поступлениями средств, сведения о которых были выгружены из АСЕК. Отчет должен содержать данные, в том числе в разрезе по субъектам РФ, трассам и другим атрибутам:

Количество поступлений средств, выгруженных из АСЕК;

 Количество поступлений средств, сумма по которым полностью сопоставлена с заявкой(ами);

 Количество поступлений средств, сумма по которым частично сопоставлена с заявкой(ами);

Количество заявок, ожидающих поступления средств;

 Общая сумма ущерба по заявкам, по которым ожидается поступление средств;

Количество заявок, имеющих признак «Оплачено»;

Количество заявок, имеющих признак «Оплачено частично»;

 Общая сумма поступлений средств, сопоставленных с заявками ПАК СМ;

 Общая сумма поступлений средств, сведения о которых выгружены из АСЕК, но которые еще не сопоставлены с заявками ПАК СМ.

При формировании отчета должна быть возможность задать период (если применимо). Отчет необходимо формировать в формате Excel. Детальные требования к форме отчета будут определены на этапе Технического проектирования.

3.11 Требования к видам обеспечения

3.11.1Требования к программному обеспечению

Используемое при разработке программное обеспечение и библиотеки программных кодов должны иметь широкое распространение, должны быть общедоступными и использоваться в промышленных масштабах.

3.11.2Требования к лингвистическому обеспечению

Вся информация, представленная на экранных формах и выходных документах должна быть на русском языке.

Вся документация должна быть написана на русском языке. Использование иностранных слов при наличии русского слова того же смысла не допускается.

### **4 Требования к модернизации подсистемы «Работа с Электронной подписью»**

4.1 Проверка доступности носителя ключа электронной подписи

Подсистема «Работа с электронной подписью» при подписании руководителем решения по заявке (Согласование или Уведомление об отказе) и при подтверждении передачи заявки на оплату (подписание документа Счет) должна проверять доступность носителя ключа электронной подписи. Если в процессе применения электронной подписи обнаружено, что носитель ключа не доступен, подсистема должна уведомить об этом подписывающего пользователя с ролью Руководитель.

4.2 Проверка электронной подписи документов Согласование, Уведомление об отказе и Счет

Подсистема «Работа с электронной подписью» должна предоставлять возможность проверки подлинности электронной подписи ранее подписанного решения по заявке (Согласование, Уведомление об отказе) и документа Счет.

При проверке подлинности электронной подписи ранее подписанного решения по заявке (Согласование, Уведомление об отказе) и документа Счет необходимо использовать ключевой контейнер квалифицированной электронной подписи, использующий алгоритм электронной подписи ГОСТ

Р 34.10-2012 и алгоритм криптографического хэширования ГОСТ Р 34.11- 2012. Требования к ЭП размещены на официальном портале: <https://smev3.gosuslugi.ru/portal/> в разделе «Перечень нормативно-справочной документации о СМЭВ».

При проверке подлинности электронной подписи ранее подписанного решения по заявке (Согласование, Уведомление об отказе) и документа Счет необходимо использовать алгоритм электронной подписи ГОСТ Р 34.10-2012 и алгоритм криптографического хэширования ГОСТ Р 34.11-2012.

Проверка подлинности электронной подписи ранее подписанного решения по заявке (Согласование, Уведомление об отказе) и документа Счет должна выполняться с использованием установленного на сервере ПАК СМ программного обеспечения КриптоПро CSP 4.0.

Проверка электронной подписи документов Согласование, Уведомление об отказе и Счет должна быть доступна пользователям с ролями Оператор, Оператор Ф/ТУ, Руководитель, Администратор.

В результате проверки пользователю должна быть предоставлена информация о подлинности электронной подписи решения по заявке/документа. В случае подтверждения подлинности электронной подписи дополнительно должны предоставляться сведения об электронной подписи решения по заявке/документа:

ФИО Руководителя, подписавшего решение по заявке/документ;

 номер и срок действия сертификата ключа электронной подписи, которой подписано решение по заявке/документ;

дата и время подписания решения по заявке/документа.

4.3 Подписание пакета заявок

Подсистема «Работа с электронной подписью» должна обеспечивать возможность единовременного подписания решений по нескольким заявкам. Пользователь с ролью Руководитель должен иметь возможность выбрать сразу несколько заявок и подписать решения по ним (при условии поддержки данной возможности плагина КриптоПро).

При этом будет установлено ограничение на максимальное количество заявок, решения по которым подписываются пользователем с ролью Руководитель единовременно. Ограничение на количество заявок определяется Исполнителем исходя из технических ограничений и согласуется с Заказчиком на этапе Технического проектирования.

### **5 Требования к модернизации подсистемы «АРМ оператора» и справочника маршрутов**

5.1 Разработка справочника особых условий

Подсистема «АРМ Оператора» должна предоставлять возможность ведения справочника особых условий. Справочник особых условий должен содержать значения особых условий, которые могут быть использованы при формировании ответа на заявку. Необходимо предусмотреть возможность редактирования справочника особых условий пользователями с ролями Оператор, Оператор Ф/ТУ, Администратор.

Подсистема «АРМ Оператора» при формировании ответа на заявку должна обеспечить формирование значения поля Особые условия с возможностью как ручного ввода/изменения текста, так и с помощью выбора значений из справочника особых условий.

### 5.2 Формирование и выгрузка отчетных форм

Подсистема «АРМ Оператора» должна предоставлять возможность формирования и выгрузки отчетов в табличном виде, содержащих данные из базы данных ПАК СМ, в т.ч. выгруженные в базу данных ПАК СМ данные из АСЕК по поступлениям средств. Формат выгрузки отчетов – XLSX. Заказчик предоставляет Исполнителю шаблоны отчетов с описанием правил заполнения полей отчетов. Общее количество видов отчетов не более 10. Состав и форма отчетов согласуются Исполнителем и Заказчиком на этапе «Технический проект».

### 5.3 Добавление полей для поиска

Подсистема «АРМ Оператора» должна обеспечивать возможность поиска заявки по:

- Исходящему номеру из СЭД;
- Входящему номеру из СЭД;

 Вхождению введенной строки в поле «Наименование, адрес и телефон владельца ТС»;

- Значению поля «Наименование заявителя»;
- Заданному маршруту (трассе, км столбу);

 По количеству дней (через указание минимального значения), прошедших с даты окончания согласовываемого периода согласованных заявок, по которым сформирован счет, но не загружено платежное поручение.

5.4 Корректировка шаблона печатной формы согласования/отказа по заявке

Должна быть выполнена корректировка шаблона печатной формы документов Согласование и Отказ, которая должна обеспечить формирование этих документов на 1 печатном листе. Корректировка должна заключаться в уменьшении всех полей документа и сокращении межстрочного интервала. После выполненной корректировки шаблона печатных форм допускается формирование документов Согласование/Отказ более, чем на одной странице, только в случае превышения общей длины полей «Согласованный маршрут движения» и «Особые условия движения» и/или превышения количества особых условий движения и участков согласованного маршрута (точные условия должны быть определены Исполнителем и согласованы с Заказчиком на этапе Технического проектирования).

5.5 Добавление информации в форму выбора маршрута

Подсистема «АРМ Оператора» должна обеспечивать возможность вывода дополнительной информации для удобства оператора при выборе маршрута:

- Период согласования;
- Габариты автопоезда;
- Масса автопоезда.

### 5.6 Реализация справочника субъектов РФ

Подсистема «АРМ Оператора» должна обеспечивать возможность ведения справочника наименований субъектов РФ - «Субъекты РФ». Заполнение справочника должно быть доступно пользователю с ролью Администратор. Заполнение справочника выполняется Заказчиком.

Объекту «Километровый столб» справочника маршрутов добавить свойство «Субъект РФ», значение которого должно устанавливаться с помощью выбора значения из справочника «Субъекты РФ». Например, 67-ой километровый столб трассы М-1 находится в Московской области. Заполнение значений свойства «Субъект РФ» объектов типа «Километровый столб» справочника маршрутов должно быть доступно пользователю с ролью Администратор и выполняется Заказчиком.

5.7 Реализация справочника перевозчиков

Подсистема «АРМ Оператора» должна обеспечивать возможность ведения справочника перевозчиков пользователем с ролью Оператор.

Объект справочника перевозчиков должен иметь характеристики:

- Наименование владельца ТС (типа «строка»);
- Адрес владельца ТС (типа «строка»);
- Телефон владельца ТС (типа «строка»);
- Категория (значение из предопределенного списка).

Подсистема «АРМ Оператора» должна обеспечивать выделение цветом перевозчиков в зависимости от установленной им категории при просмотре пользователем с ролью Оператор справочника перевозчиков в виде списка объектов.

Заполнение справочника выполняется Заказчиком.

Подсистема «АРМ Оператора» должна обеспечивать возможность поиска в справочнике перевозчиков по вхождению введенной строки в поля «Наименование владельца ТС», «Адрес владельца ТС», «Телефон владельца ТС», а также фильтрации объектов справочника перевозчиков по полю «Категория».

5.8 Вывод полей КБК И ОКТМО в PDF-документах Счет и Расчет.

Подсистема «АРМ Оператора» должна обеспечить вывод полей КБК и ОКТМО в разделе сведений о получателе платежа PDF-документов Счет и Расчет.

Должна быть реализована возможность определения значений полей КБК и ОКТМО в административном разделе (подраздел «Настройки документа «Счет»») пользователем с ролью Администратор. Определяемые в административном разделе значения полей КБК и ОКТМО (по одному значению каждого поля) должны использоваться при формировании всех PDF-документов Счет и Расчет, вне зависимости от структурного подразделения ГК Автодор, обрабатывающего заявку.

5.9 Добавление возможности перехода на любую страницу списка.

При работе со списками должна быть реализована возможность ввода любого номера страницы из списка и отображение на пиктограмме, расположенной в крайнем левом углу страницы, первых пяти и последнего номера страниц из списка.

### **6 Требования к модернизации подсистемы «Интеграция с ИС Росавтодор»**

6.1 Реализация обработки сокращенной формулы расстояний и нагрузок на оси

Подсистема «Интеграция с ИС Росавтодор» должна поддерживать обработку сокращенной формулы, представленной в запросе от ИС «Росавтодор» в полях "Расстояние между осями, м." и "Нагрузка на оси, тонн/ось", с указанием множителя при одинаковых значениях для нескольких осей автопоезда.

Должна быть реализована возможность обработки множественного вхождения сокращенной формулы в строке, в любом месте (в начале, в середине, в конце). Для поля «Нагрузки на оси» сокращенная формула совместно с флагами "Двускатные", "Пневматическая подвеска" и "8 колес и более" (/p,/d,/e) не применяется.

#### 6.2 Реализация перевода взаимодействия со СМЭВ версии 2.Х на 3.Х

Должен быть реализован перевод электронного сервиса SID0004173 «Сервис согласования маршрута транспортного средства, осуществляющего перевозки крупногабаритных и(или) тяжеловесных грузов» с версии СМЭВ 2.Х на версию СМЭВ 3.0. Документация описания работы сервисаSID0004173 и доступ к сервису, а также документация для обеспечения взаимодействия электронных сервисов Государственной компании «Российские автомобильные дороги» и Федерального дорожного агентства Министерства транспорта Российской Федерации в СМЭВ 3.0 предоставляются Заказчиком на 1 этапе выполнения работ. В случае не предоставления Заказчиком доступа к сервису и/или указанной выше документации перевод электронного сервиса SID0004173 на СМЭВ 3.0 Исполнителем не осуществляется.

В рамках реализации работ Исполнитель должен подготовить все необходимые для осуществления перевода на СМЭВ 3.0 проекты документов согласно требованиям, размещенным на портале https://smev3.gosuslugi.ru/portal/.

18

### **7 Состав и содержание работ по развитию Системы**

7.1 Требования по стадиям развития Системы

Проведение работ по развитию ПАК СМ должно осуществляться в соответствии с ГОСТ 34.601-90 и включать в себя следующие этапы:

- Этап 1. Разработка Технического проекта;
- Этап 2. Разработка и ввод в действие ПАК СМ.

Конкретные сроки выполнения этапов развития ПАК СМ определяются Графиком выполнения работ, являющимся неотъемлемой частью Договора.

7.2 Требования для этапа 1 «Разработка Технического проекта»

В рамках первого этапа работ должны быть выполнены следующие работы:

- Разработка проектных решений в рамках реализации Технического задания.
- Разработка и оформление комплекта документации Технического проекта в составе согласно Приложению № 1 к Техническому заданию.

Исполнитель должен разработать и оформить комплект документации Технического проекта в соответствии с требованиями ГОСТ 34.201-89, РД 50-34.698-90 в составе согласно Приложению № 1 к Техническому заданию.

Отчетные документы должны быть представлены на согласование Заказчику. Заказчик должен направить замечания или согласовать документы не позднее 20 (двадцати) рабочих дней.

Работы заканчиваются согласованием Заказчиком отчетных документов в составе согласно Приложению № 1 к Техническому заданию.

7.3 Требования для этапа 2 «Разработка и ввод в действие ПАК СМ»

В рамках второго этапа работ должны быть выполнены следующие работы:

разработка программных средств ПАК СМ в части:

- разработка подсистемы «Интеграция с АСЕК»;
- модернизации подсистемы «Работа с электронной подписью»;
- модернизация подсистемы «АРМ оператора»;
- модернизация подсистемы «Интеграция с ИС Росавтодор»;
- разработка рабочей документации ПАК СМ в составе разработанных и модернизируемых в рамках настоящего Технического задания подсистем;
- ввод в действие в части:
- o подготовки объектов автоматизации, указанных в Приложении № 2 к Техническому заданию, к вводу в действие ПАК СМ;
- o проведения пусконаладочных работ на объектах автоматизации, указанных в Приложении № 2 к Техническому заданию;
- o подготовки персонала на объектах автоматизации, указанных в Приложении № 2 к Техническому заданию;
- o проведения предварительных испытаний ПАК СМ в рамках настоящего Технического задания, результаты проведения предварительных испытаний должны быть оформлены Исполнителем в форме протокола предварительных испытаний;
- o проведение опытной эксплуатации ПАК СМ;
- o проведения приемочных испытаний ПАК СМ в рамках настоящего Технического задания, результаты проведения приемочных испытаний должны быть оформлены Исполнителем в форме протокола приемочных испытаний.

В рамках проведения подготовки персонала Исполнитель должен провести подготовку персонала (пользователей) ПАК СМ в согласованной с Заказчиком форме.

План подготовки персонала должен быть разработан Исполнителем и согласован с Заказчиком не позднее 10 (десяти) календарных дней до начала подготовки персонала.

Проведение предварительных испытаний ПАК СМ должно осуществляться в соответствии разработанной Исполнителем Программой и методикой предварительных испытаний ПАК СМ. Проведение предварительных испытаний ПАК СМ Исполнитель осуществляет при участии Заказчика.

По итогам проведения предварительных испытаний ПАК СМ Исполнитель должен устранить недостатки (в случае выявления) и внести изменения в документацию, в том числе эксплуатационную.

По результатам проведения предварительных испытаний Заказчиком принимается решение о проведении опытной эксплуатации ПАК СМ.

Продолжительность опытной эксплуатации должна быть не менее 1 (одной) календарной недели после подписания акта приемки в опытную эксплуатацию ПАК СМ. По результатам опытной эксплуатации Исполнитель оформляет журнал опытной эксплуатации и акт о завершении опытной эксплуатации ПАК СМ.

Опытная эксплуатация должна быть проведена на основании настоящего Технического задания в соответствии с Программой опытной эксплуатации. Программа опытной эксплуатации должна быть разработана Исполнителем и согласована с Заказчиком не позднее 10 (десяти) календарных дней до начала опытной эксплуатации.

По итогам проведения опытной эксплуатации Исполнитель должен устранить недостатки (в случае выявления) и внести изменения в документацию, в том числе эксплуатационную.

В процессе проведения опытной эксплуатации Исполнителем должна быть разработана Программа и методика проведения приемочных испытаний ПАК СМ.

Проведение приемочных испытаний ПАК СМ должно осуществляться в соответствии с Программой и методикой приемочных испытаний ПАК СМ. Проведение приемочных испытаний ПАК СМ Исполнитель осуществляет при участии Заказчика.

По результатам проведения приемочных испытаний Заказчиком принимается решение о завершении работ по второму этапу.

### **8 Требования к наличию лицензий**

Исполнитель должен иметь действующую лицензию на право осуществления видов деятельности:

лицензия Федеральной службы безопасности России на право осуществлять деятельность по разработке, производству, распространению шифровальных (криптографических) средств, информационных систем и телекоммуникационных систем, защищенных с использованием шифровальных (криптографических) средств, выполнение работ, оказание услуг в области шифрования информации, техническое обслуживание шифровальных (криптографических) средств, информационных систем и телекоммуникационных систем, защищенных с использованием шифровальных (криптографических) средств (за исключением случая, если техническое обслуживание шифровальных (криптографических) средств, информационных систем и телекоммуникационных систем, защищенных с использованием шифровальных (криптографических) средств, осуществляется для обеспечения собственных нужд юридического лица или индивидуального предпринимателя) в части работ, предусмотренных пунктом 2 Перечня выполняемых работ, а именно «разработка защищенных с использованием шифровальных (криптографических) средств информационных систем» и пунктом 12 Перечня выполняемых работ, а именно «монтаж, установка (инсталляция), наладка шифровальных (криптографических) средств», составляющих лицензируемую деятельность, в отношении шифровальных (криптографических) средств. Пункты 2 и 12 Перечня выполняемых работ являются приложением к Положению, утвержденному постановлением Правительства Российской Федерации от 16.04.2012 № 313 «Об утверждении Положения о лицензировании деятельности по разработке, производству, распространению шифровальных (криптографических) средств, информационных систем и телекоммуникационных систем, защищенных с использованием

шифровальных (криптографических) средств, выполнению работ, оказанию услуг в области шифрования информации, техническому обслуживанию шифровальных (криптографических) средств, информационных систем и телекоммуникационных систем, защищенных с использованием шифровальных (криптографических) средств (за исключением случая, если техническое обслуживание шифровальных (криптографических) средств, информационных систем и телекоммуникационных систем, защищенных с использованием шифровальных (криптографических) средств, осуществляется для обеспечения собственных нужд юридического лица или индивидуального предпринимателя)». Требование установлено на основании подпункта 1 пункта 1 статьи 12 Федерального закона от 04.05.2011 № 99-ФЗ «О лицензировании отдельных видов деятельности».

Наличие указанной лицензии обусловлено пунктом 4.2, а именно: «При проверке подлинности электронной подписи ранее подписанного решения по заявке (Согласование, Уведомление об отказе) и документа Счет необходимо использовать ключевой контейнер квалифицированной электронной подписи, использующий алгоритм электронной подписи ГОСТ Р 34.10-2012 и алгоритм криптографического хэширования ГОСТ Р 34.11-2012. Требования к ЭП размещены на официальном портале: https://smev3.gosuslugi.ru/portal/ в разделе «Перечень нормативно-справочной документации о СМЭВ». При проверке подлинности электронной подписи ранее подписанного решения по заявке (Согласование, Уведомление об отказе) и документа Счет необходимо использовать алгоритм электронной подписи ГОСТ Р 34.10-2012 и алгоритм криптографического хэширования ГОСТ Р 34.11-2012. Проверка подлинности электронной подписи ранее подписанного решения по заявке (Согласование, Уведомление об отказе) и документа Счет должна выполняться с использованием установленного на сервере ПАК СМ программного обеспечения КриптоПро CSP 4.0».

### **9 Требования к правам на результаты работ и исходные коды**

Все исключительные права на результаты данной работы и разработанные материалы, и документы принадлежат Заказчику. Права на разработанные в рамках данной работы алгоритмы, исходный код и программное обеспечение системы и входящих в ее состав подсистем принадлежат Заказчику. Заказчик вправе использовать результаты работ по своему усмотрению в любой форме и любым не противоречащим закону способом, в том числе в соответствии с условиями Договора №ДИТиИТС-2018-829 от 31 июля 2018 года, Заказчик вправе передать исключительные права на результаты работ Государственной компании «Российские автомобильные дороги».

Неисключительные права на результаты интеллектуальной деятельности, не выполняемой в рамках данной работы, исключительные права на которые принадлежат Исполнителю или третьим лицам, необходимые для разработки и внедрения системы, подлежат передаче Заказчику, документы по передаче должны предусматривать возможность использования Государственной компанией «Российские автомобильные дороги» и быть оформлены в соответствии с требованиями действующего законодательства Российской Федерации.

Количество лицензий на покупные программные средства должно обеспечить функционирование ПАК СМ. Условия лицензий, должны обеспечить возможность использования программных средств Заказчиком и Государственной компанией. Конечным пользователем, на которого должны быть зарегистрированы указанные лицензии, является Государственная компания «Российские автомобильные дороги».

### **10 Порядок контроля и приемки**

Целью тестирования является контроль корректности и согласованности работы всех задач, автоматизируемых на каждом этапе работ.

Тестирование и приемка работ по каждому этапу работ должна осуществляться в два этапа:

Приемка отдельных задач;

Тестирование всех задач на контрольном примере.

Тестирование решения осуществляется поэтапно на контрольном примере, который должен быть подготовлен Исполнителем совместно с Заказчиком на соответствующем этапе разработки решения.

Тестирование задач должно производиться последовательно, в соответствии с документом «Программа и методика испытаний решения для интеграции ПАК СМ с АСЕК», который должен быть подготовлен Исполнителем на соответствующем этапе разработки.

### **11 Требования по гарантийным обязательствам и оформлению результатов работ**

11.1 Общие требования

Все комплекты документов поставляются Исполнителем, как в печатном виде (в 2 экземплярах), так и на оптических носителях в форматах, пригодных для чтения и корректировки средствами MS Office, а также в формате PDF, пригодном для чтения.

Результаты настройки решения передаются в виде программного обеспечения, развернутого на предоставляемой вычислительной инфраструктуре, а также в виде резервной копии всех настроек на оптическом носителе.

11.2 Требования к структуре и содержанию ключевых документов

Документация должна быть разработана в соответствии со следующими нормативными документами (см. [Табл. 1\)](#page-23-0).

#### **Табл. 1 – Перечень нормативных документов**

<span id="page-23-0"></span>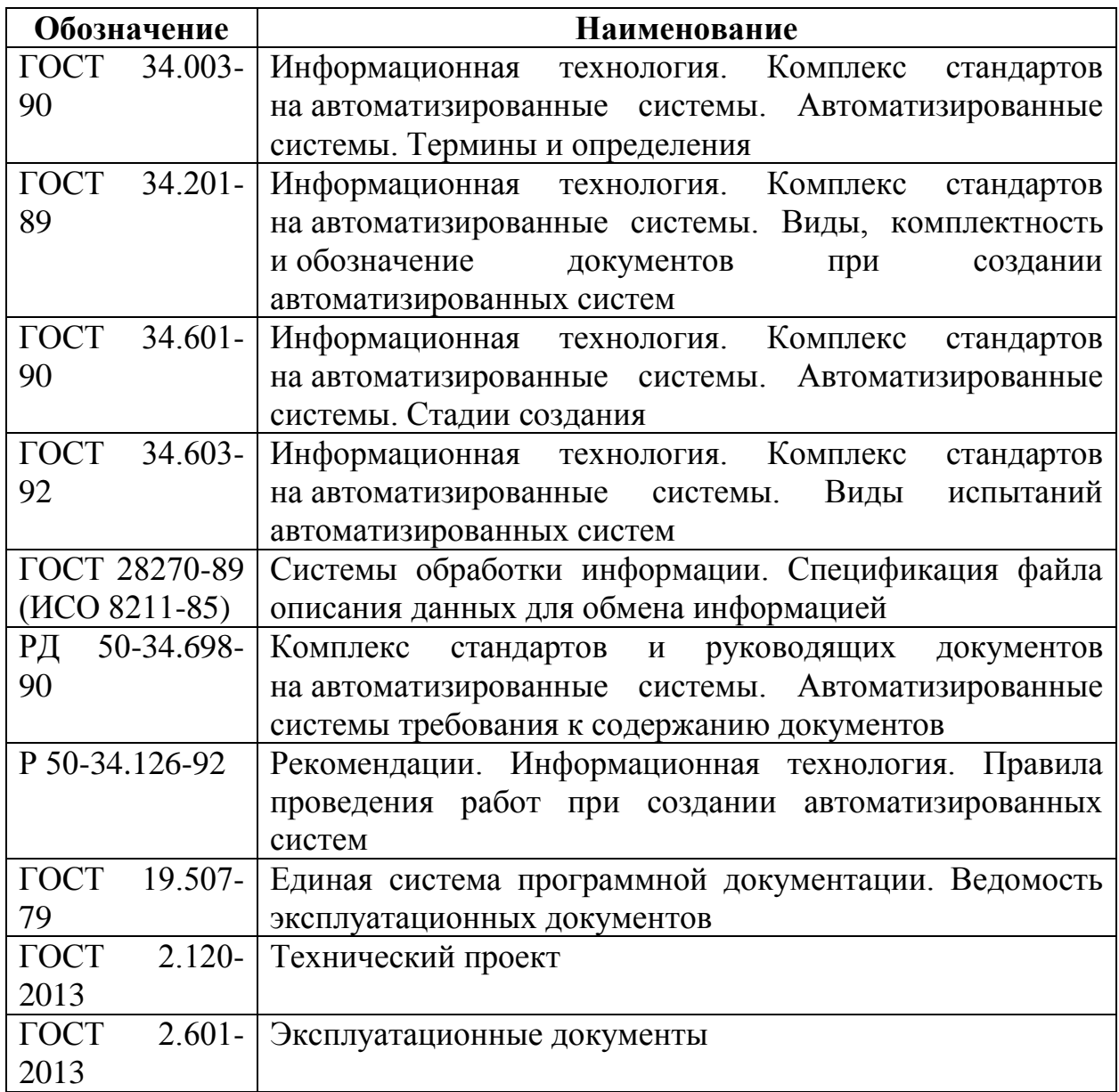

11.3 Требования к гарантийным обязательствам со стороны Исполнителя

Гарантийный срок на Работы, выполненные в рамках настоящего ТЗ составляет 2 (два) года с момента приемки Заказчиком работ по Договору.

### Приложение № 1 к Техническому заданию

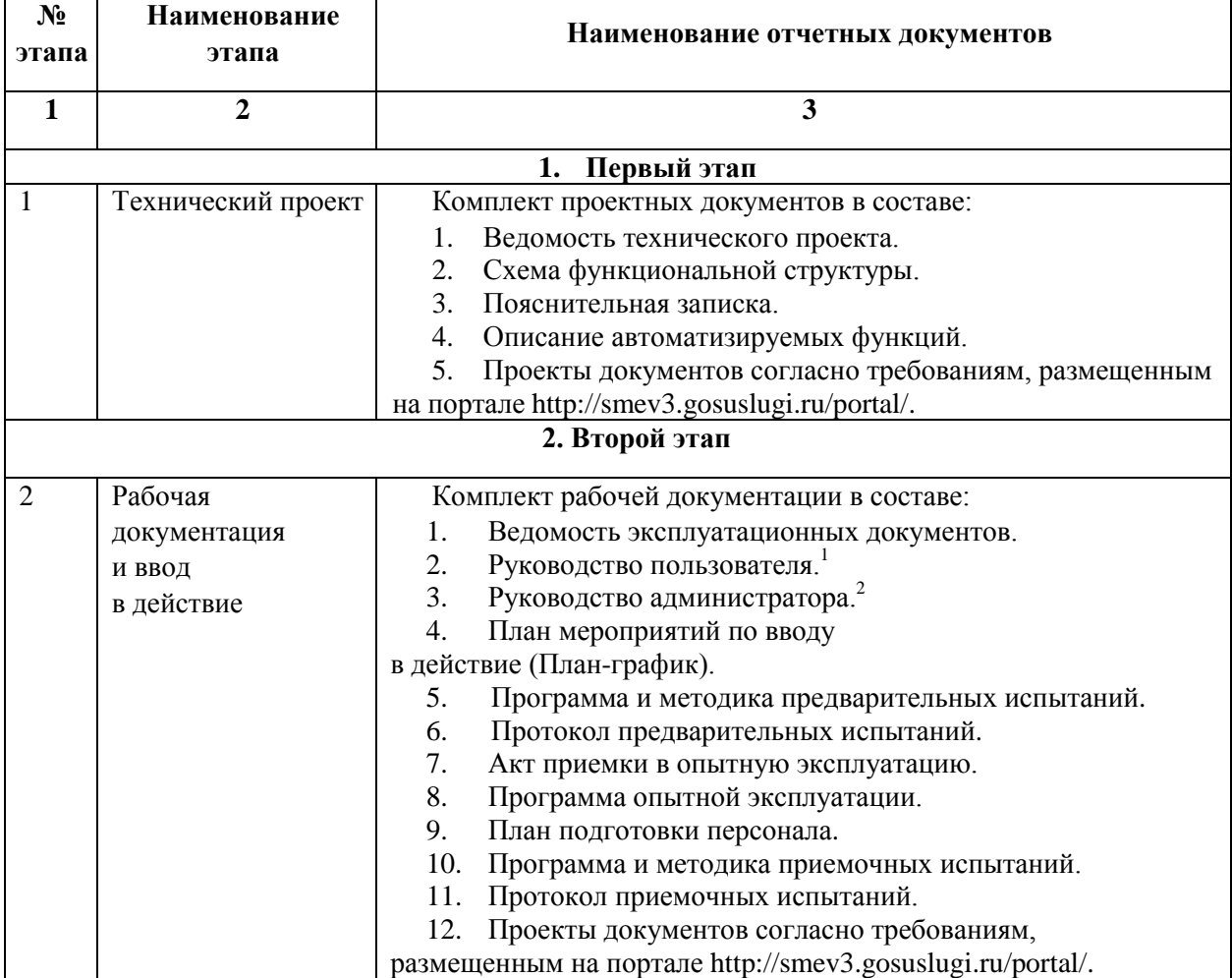

### **Перечень отчетных документов**

1

<sup>1</sup> Руководство пользователя по ролям.

<sup>2</sup> Руководство администратора должно содержать инструкцию по разворачиванию и эксплуатации ПАК СМ, с обязательным указанием программного обеспечения, необходимого для функционирования специального программного обеспечения; план выполнения резервного копирования программного обеспечения и обрабатываемой информации.

### Приложение № 2 к Техническому заданию

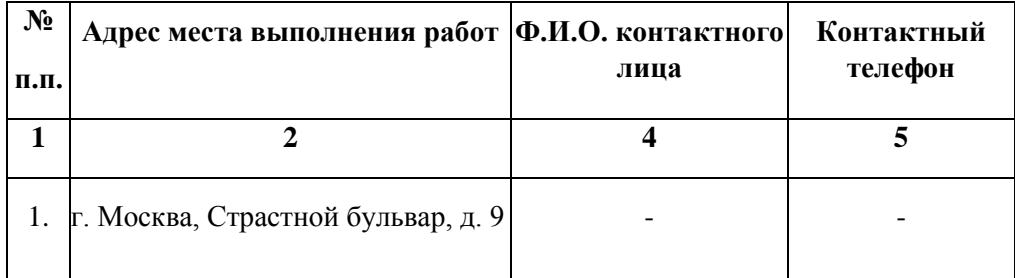

# **Сведения о месте выполнения работ**

#### **Функции Системы**

Программно-аппаратный комплекс «Согласование маршрутов» Государственной компании «Российские автомобильные дороги» предназначен для автоматизации деятельности Центрального аппарата и филиалов (Голицынский филиал, Воронежский филиал, Калужский филиал, Тверской филиал) Государственной компании по выдаче согласований на перевозку крупногабаритных и (или) тяжеловесных грузов в случае, если маршрут или часть маршрута проходят по автомобильным дорогам Государственной компании «Российские автомобильные дороги», участкам таких автомобильных дорог.

В состав программно-аппаратный комплекса «Согласование маршрутов» Государственной компании «Российские автомобильные дороги» входят следующие подсистемы:

1. Подсистема «Хранение данных»

 Подсистема хранения представляет из себя базу данных, в которой осуществляется хранение данных комплекса, журналирование функционирования комплекса.

2. Подсистема «АРМ оператора»

Подсистема «АРМ оператора» обеспечивает:

автоматическое информирование оператора о том, что данное ТС является тяжеловесным, соответственно, по данному заявлению должен быть рассчитан ущерб и сформирован счет на оплату возмещения ущерба;

согласование заявки;

автоматический контроль поступающих и добавляемых оператором заявок на корректность заполнения и полноту;

печать согласования / уведомления о невозможности согласований маршрута, счета и расчета (при наличии) на бумажном носителе для отправки скан-копии данного согласования / уведомления о невозможности согласований маршрута / счета / расчета (подписанного уполномоченным лицом и заверенное печатью);

привязку к заявке платежного поручения, полученного из ИС «Росавтодор», и изменение статуса счета на «оплачено» после получения копии платежного поручения из ИС «Росавтодор».

3. Подсистема «Работа с Электронной подписью»

Подсистема «Работа с Электронной подписью» обеспечивает закрепление ЭП за учетной записью должностного лица, автоматическую

проверку поступивших из ИС «Росавтодора» заявок на наличие электронной подписи ИС «Росавтодора» в пакете данных, поступивших в ПАК СМ, подписание ответа на заявку ЭП руководителя (должностного лица) текущего ответа (согласования / уведомления о невозможности согласования), который формирует данный ответ.

4. Подсистема «Калькуляция ущерба»

Подсистема «Калькулятор ущерба» в автоматическом режиме выполняет расчёт размера вреда, причиняемого транспортными средствами, осуществляющими перевозки тяжеловесных грузов, по методике расчета размера вреда, причиняемого транспортными средствами, осуществляющими перевозки тяжеловесных грузов (Постановление Правительства от 27 декабря 2014 г. №1590).

5. Подсистема «Ведение справочников маршрутов»

Подсистема «Ведение справочников маршрутов» содержит справочник маршрутов для трасс М-1, М-3, М-4, А-107 Государственной компании, включающий точки въездов/съездов с трасс. Справочник маршрутов содержит данные о расстояниях между всеми точками.

Подсистема «Ведение справочников маршрутов» обеспечивает отправку в ИС «Росавтодор» отредактированного маршрута в текстовом формате. После выбора маршрута из справочника, его протяженность учитывается для калькуляции ущерба.

6. Подсистема «Интеграция с СЭД»

Подсистема интеграции с СЭД обеспечивает следующие основные виды взаимодействия:

регистрацию полученных заявок в СЭД и получение входящего номера документа;

регистрацию согласований / отказов в согласовании в СЭД и получение номера исходящего документа.

Подсистема обеспечивает ведение журналов учета поступивших и обработанных запросов, посланных запросов и полученных ответов.

7. Подсистема «Интеграция с ИС Росавтодор»

Подсистема «Интеграция с ИС Росавтодор» обеспечивает:

возможность получения заявок на согласование из ИС «Росавтодор» через СМЭВ;

возможность отправки согласования/отказа в согласовании, подписанного ЭП, в ИС «Росавтодор» через СМЭВ;

возможность отправки счета в ИС «Росавтодор» через СМЭВ;

возможность получения платежных поручений из ИС «Росавтодор».

8. Подсистема «Маршрутизации заявок между филиалами и территориальными управлениями»

Подсистема «Маршрутизации заявок между филиалами» в автоматическом режиме распределяет между филиалами Государственной компании согласно зонам их ответственности, все заявки поступившие от ИС «Росавтодор» через СМЭВ.

#### **Программные и технические средства**

Для обеспечения функционирования ПАК СМ и его программного компонента необходимо наличие следующих программных и технических средств

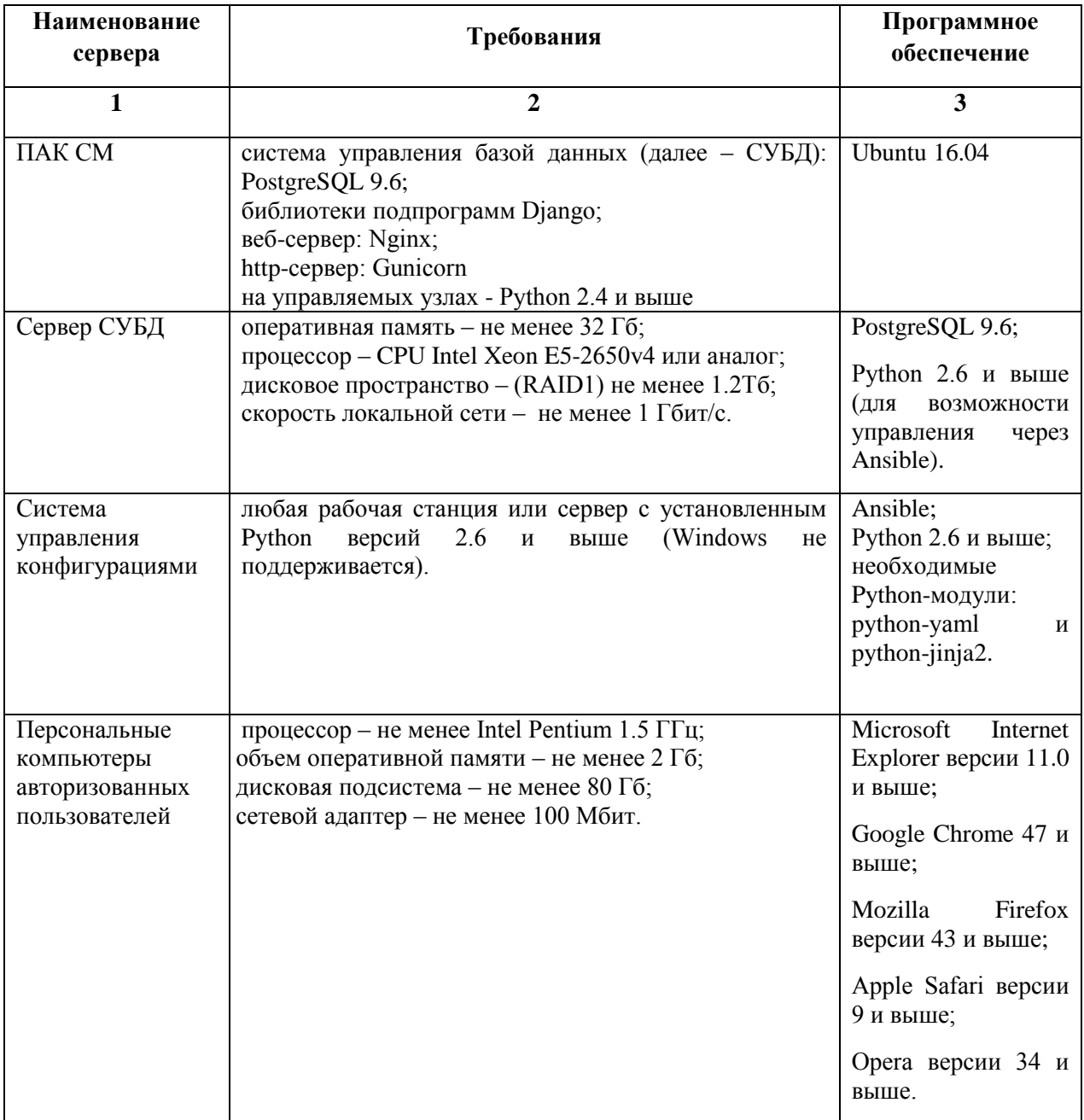